# **Time Series Imputation with imputeTS: : CHEAT SHEET**

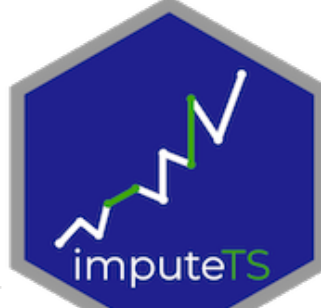

### Mission

Missing Data is nearly everywhere. Also in time series, especially in sensor recordings missing data is common.

*imputeTS helps you with your missing data problems.*

### Features

The package provides easy to use functions in these areas:

1. Imputation Functions

Several algorithms for replacing NAs with reasonable values (imputation).

2. Missing Data Visualizations

Plots for analysis of the distribution of NAs, patterns and imputation performance.

3. Stats and Datasets

Functions for printing missing data stats and benchmarking datasets.

### Scope

imputeTS specializes on univariate time series that are:

> • numeric • equally-spaced

# Visualizations

There are multiple plots provided for analysing the missing data before and after imputation. All plotting functions start with ggplot na plotname.

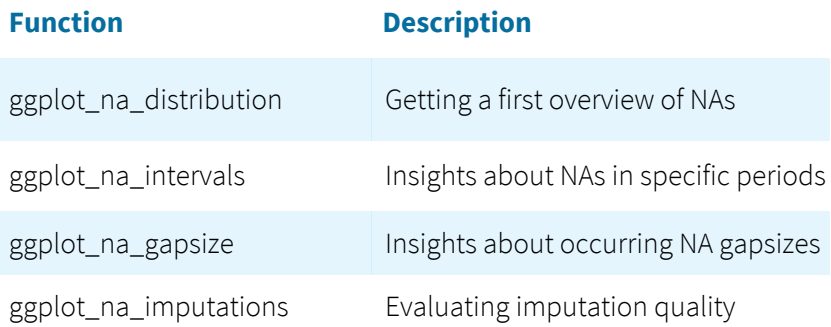

### Imputation

The package offers multiple missing data replacement (imputation) functions, which are really easy to use.

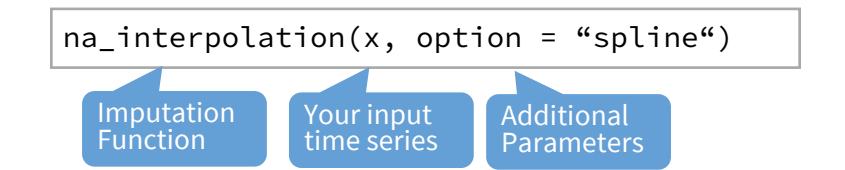

#### **List of available Algorithms**

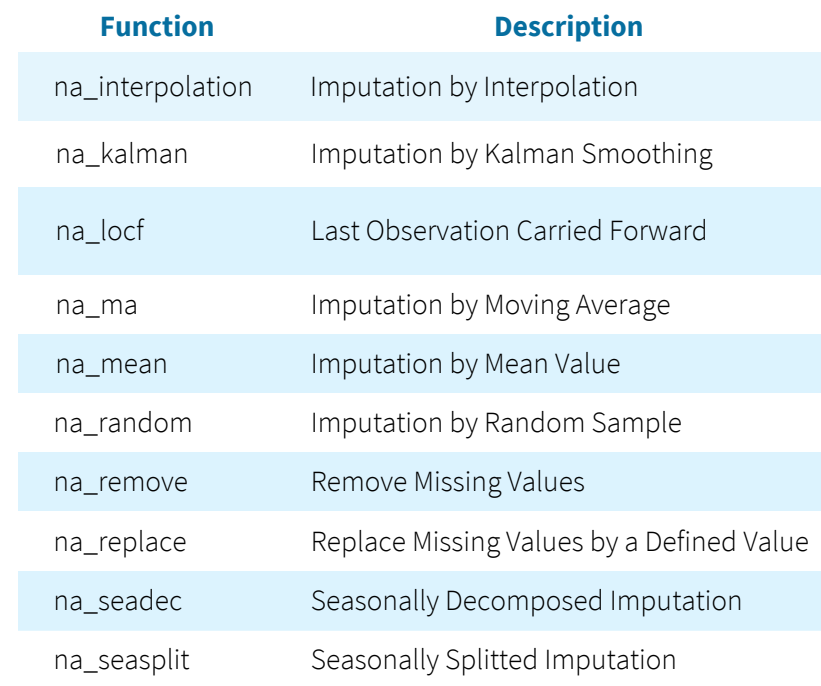

### Missing Data Overview Plots

The 'distribution', 'intervals' and 'gapsize' plots can be used on new datasets to gain insights about missing data patterns and distribution.

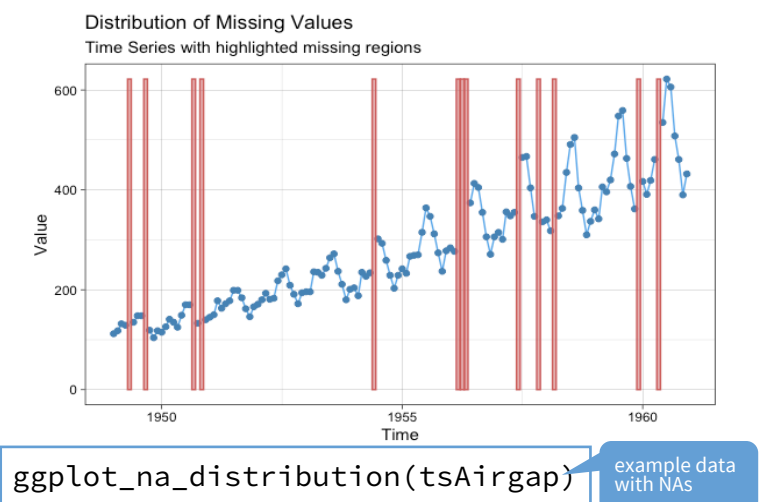

# Imputation Analysis Plots

Imputation results can be visualized with the 'imputations' plot. Here first na kalman is performed and then the results are plotted.

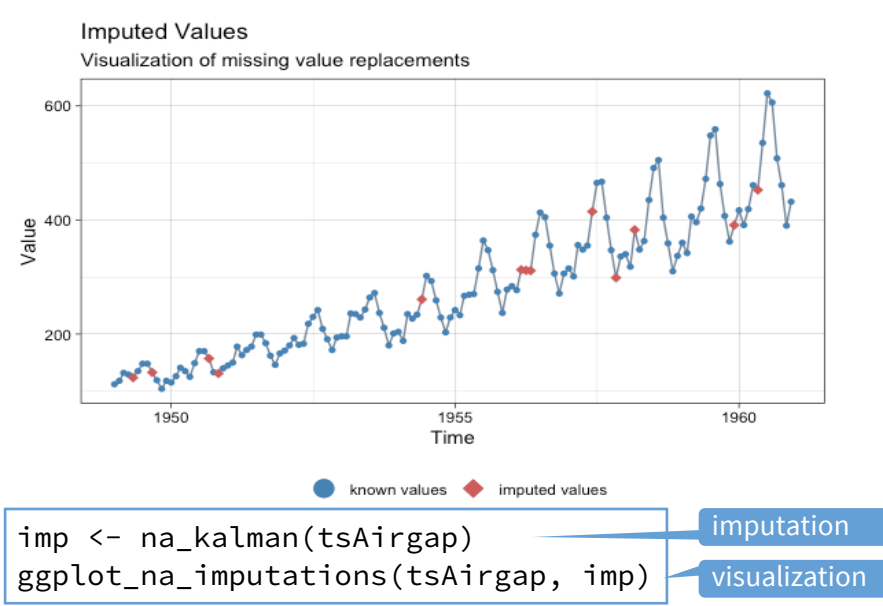

# **Workflows**

The functions also work well in tidy style pipe workflows. Here an example of first using imputation and later forecasting and plotting.

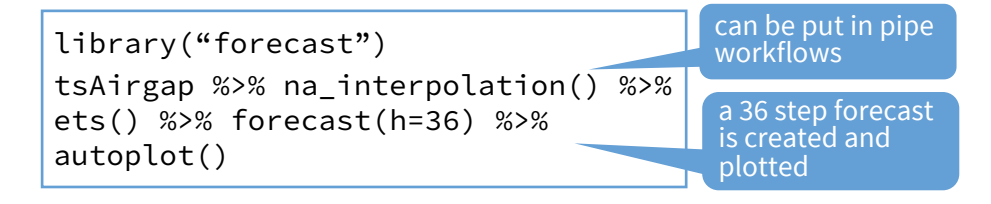

### Datasets

The package includes three datasets for imputation experiments.

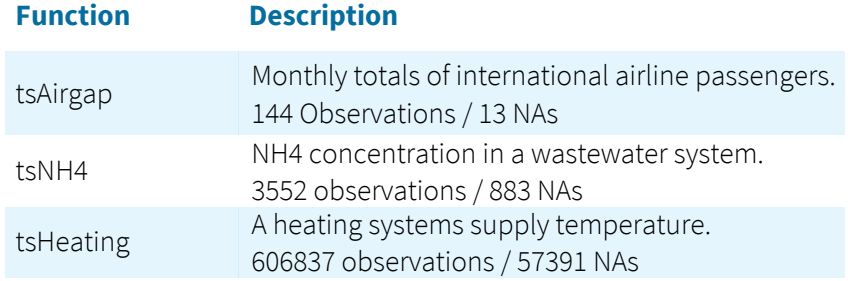

#### **CITATION**

You can cite imputeTS the following:

Moritz, Steffen and Bartz-Beielstein, Thomas. "imputeTS: Time Series Missing Value Imputation in R." R Journal 9.1 (2017). doi: 10.32614/RJ-2017-009.

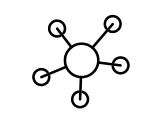